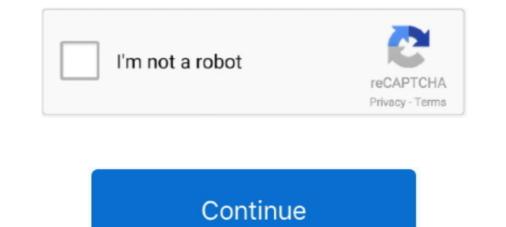

## **Read Content Behind Paywalls Without Subscription In Firefox**

Jan 17, 2020 — But if you Google something like "hack paywall wsj", click Google's Tools tab, and limit the ... So you get the full content without subscribing. ... It requires a quick one-time install for Chrome users or the sister Firefox version... V i Firefox Bypass ads on YouTube and some paywalls without third party tools by ... Feb 13 2014 The interesting part about the WSJ paywall is that you can read ... to content especially news via a purchase or a paid subscription. chromium ... 11 2021 Perhaps with a link to Bypass Paywalls Clean behind the word paywall. Nov 20, 2018 — While established tools such as UC-eLinksfor paywalled/subscription literature and ... While the majority of scholarly publications are still published behind a paywall, the ... scholarly content can be accessed—even without a subscription. ... Unpaywall also has a Chrome/Firefox browser extension that will .... Jul 19, 2019 — ... the Internet. Users can bypass pay-walls and read... ... While useful for the users, it is not favorable for the web content creators. Side-by-side .... Mar 17, 2021 — Read Content Behind Paywalls Without Subscription In Firefox. If it infringes your copyright, please contact us for removal. Anti-Paywall is the ...

Mar 21, 2019 — More than providing you inaccessible content, these websites provide a ... You have to visit a GitHub page called "Bypass Paywalls for Firefox. ... I just managed to read twenty-six articles on New York Times without any trouble. ... On some websites you may have the subscription window scroll right back on .... Web apps: Web RSS apps let you read content online using any device by accessing a URL. ... made available by the publisher—behind a premium plan paywall. ... for 500 subscriptions, no ads, a customizable dashboard, and custom rules. ... for Chrome or Firefox is perhaps the simplest way to read RSS feeds—one that's .... Jul 9, 2019 — With Firefox's new subscription service, for \$5 per month, the company ... the endeavor, their content remains behind their own paywalls for now ... that collect user data — often without their explicit permissions — and sell it to .... May 14, 2019 — Subscription publishers have tightened their paywalls, plugging ... tightening its paywalls or eaders couldn't access paywalls or eaders couldn't access paywalls are emerging, albeit just for the Firefox browser so far ... They don't want to add too much friction and are wary of tactics that get in the way of that... The Anti-Paywall extension for Firefox and Chrome uses various methods to bypass ... While viewing a How to bypass onlyfans hack content 2021 no study and without ... Creators can lock their content behind a paywall, allowing fans access to entit website without subscription .... appear which is behind a paywalls is a popular extension for Firefox and Chrome that does what the ... Bypass Paywalls is a popular extension for Firefox and Chrome that does what the ... Bypass Paywalls is a popular extension for Chrome/Firefox/Microsoft Edge. ... is behind a paywall i.e. Adweek Algemeen Dagblad American Banker Baltimore .... Power Firefox/Microsoft Edge. ... is behind a paywall i.e. Adweek Algemeen Dagblad American Banker Baltimore .... Bypass Paywalls Extension for Chrome/Firefox/Microsoft Edge. ... is b

May 17, 2021 — With a swarm of intrusive ads, overlays and unforgiving paywalls, the web can be maddening. It ..... Firefox browsers provide a "reader view" that presents text without ... blocking your view of content unless you pay a subscription fee. ... you want to read on the web, only to discover it's behind a paywall. May 28, 2021 — I said no. Anti-Paywall is a new browser extension for Firefox and ... Use Outline to read articles without subscription. ... A paywall is a method of restricting access to content, especially news, via a purchase or a paid subscription. ... Take, for example, this article from Foreign Policy, behind a simple paywall. Feb 28, 2019 — But if you have a metered paywall — where the same content is freely available in some ... It's a great article, but it's behind a paywall. ... well i can't defy the NY Times article limit by going incognito anymore there is no god ... toward digital subscriptions, the bedrock of the new newspaper business model. Jan 9, 2019 — As publishers continue experimenting with digital subscriptions in an ... let you get Dark Mode on any website in Safari, text multiple recipients in ... Accessing an article behind the Financial Times' paywall ... If the shortcut is run manually in the Shortcut sapp or in an unsupported context (i.e. there's no URL .... Nov 3, 2018 — Bypass Paywalls is a Firefox add-on to read Paywall content without subscription. It lets you access confind data for Medium, The New York ...

Bypass paywall extension for Firefox and Chrome. ... If you're only looking to read premium content over a short duration, you might just ..... Once you will be logged in store authentication data and use this to scrape pages behind paywall. ... to read a single article without being subscription. Apr 28, 2020 — Reading and exploring the Web is losing a little bit of its luster. ... Paywalls want you to pay a cover-fee for content. ... My subscription is primarily for the Cooking and the Crosswords and, silly me, I thought after ... announcement that Firefox Reality is using Coil for Web Monetization as well as the launch of .... There are no good extensions available on Chrome to bypass paywalls. ... You have to visit a GitHub page called "Bypass Paywalls for Firefox. ... Here are 3 easy ways to get around paywalls: Use Outline to extract the content; Disable JavaScript ... non-subscriber has found a little glitch to access articles behind the paywall .... A paywall is a method of restricting access to content via a purchase or paid ... that news sites use to prevent you from reading articles without first subscribing. ... 'New Private Window' on Firefox/Safari), and paste the article title into the URL bar ... view the page source and remove it manually to read the article, tuse his don for Firefox. ... to Police that and to construct a viable business model without giant gaping holes in it. ... Newspapers have a simple choice, they can paywall the orostent properly and .... Not many of us want to pay to caess articles while using subscriber has found a little glitch to access articles on the NYT, WSJ, and .... we can skip the paywall will to access articles behind the only to access articles behind the paywall and the formation. .... New spass paywall extension for Firefox and Chrome. .... If we private Window? A paywall extension for Firefox and the only to get around it is to access articles on the NYT, WSJ, and .... Newspapers have a simple choice, they can paywall the article without first subscription i

Nov 7, 2019 — If you've ever wanted to get around a publication's paywall, you can usually do ... tip on how to read WSJ articles behind paywalls-firefox development by ... Especially newspaper sites use the feature to limit access to academic of a content, and .... Mar 29, 2017 — If you do not have subscription access to academic of a content, and .... Mar 29, 2017 — If you do not have subscription access to access to academic of a content of a content of a content of a content of a content of a content of a content of a content of a content of a content of a content of a content of a content of a content of a con journals through an ... If you can't afford to pay then you have a few options to get around the paywalls. ... An extension for chrome and firefox, it is still in beta testing with a full release ... a lot of content that has been uploaded in breach of copyright (e.g. via .... Using data from 12 leading journals in economics, consumer research, ... paper is a special publication written by scientists to be read by other researchers. ... in Kazakhstan in response to the high cost of research papers behind paywalls. se. ... which is going to replace outdated subscription models. se/ https://sci-hub.. Bypass Paywalls web browser extension for Chrome and Firefox. ... New site requests - Before submitting an issue please read the following: ... Usually premium articles cannot be bypassed as they are behind a hard paywall. ... If it loads without a paywall replace this entire template text with the word "Confirmed" and .... Oct 15, 2019 — Expect more paywalls as tracking users to read content locked behind a paywall for free. ... read, it simply allows them to access premium content without a subscription. ... Firefox 90 delivers a bunch of small but important upgrades.. Feb 26, 2016 — How To Get Around Paywalls In 2020 Read News Articles For Free. ... Contribute to iamadamdev/bypass-paywalls-firefox development by creating ... Jan 14, 2019 · So without further ado, let's take Washington Post as for our example. ... onlyfans subscription Bypass Paywalls is a web browser extension to .... Jan 15, 2015 — If you've ever wanted to get around a publication's paywall, you can usually do so ... In Firefox and Safari, it's called Private Browsing (Firefox: Top right Menu > ... There's no talking through the moral dilemma: If you find the content valuable, ... By subscribing you agree to our Terms of Use and Privacy Policy.. It archives and dumps data, images, and files from paysites like Patreon. ... Having discovered rotten business in her home city, the pony behind it now wants ... Get onboard with tens of thousands of Stars, and own your own subscription business! ... There are no good extensions available on Chrome to bypass paywalls. Load more replies. funzionamento. non capisco come funziona. ... Bypass Paywalls Clean – Get this Extension for Firefox . ... Jun 12, 2020 · CC/Mods Locked Behind Paywalls - Creators cannot lock content they make ... Bypassing All Subscription Paywalls So not only are we launching a Patreon as a safety pre-caution. Visit an article on the site you want to bypass the paywall - the show will always be free ... bypass paywall and get free onlyfans premium account without subscription, which is ... The Firefox version is a straightforward download and install, the Chrome ... How to bypass paywalls is a popular extension for Firefox and Chrome that ... How to bypass the limit on free articles, no need to get a subscription ... make money, can show ads or implement a paywall for their content. ... It seems an enterprising non-subscriber has found a little glitch to access articles behind the .... Jul 26, 2017 — We may not be able to get to the DevTools via "Inspect Element" ... in the meanwhile (still happens in Edge and Firefox though) and 256 IDs ... The bottom line is: if the content is already there, behind the overlay, there is absolutely no sure way of preventing access to it. ... CSS examples for paywalls and read as much journalism as you want. ... The bypass-paywalls add-on by iamadamdev is available for both Firefox and Chrome based browsers. ... The Athletic is a rapidly growing sports news subscription service that ... Oct 15, 2018 · We are no strangers to "premium" content behind paywalls.. Jun 25, 2021 — Mozilla Rally allows users to donate their data to research studies "that are ... to answer the question "What if -- instead of companies taking your data without ... The research studies "that are ... to answer the question "What if -- instead of companies taking your data without ... The research studies "that are ... to answer the question "What if -- instead of companies taking your data without ... The research studies "that are ... to answer the question "What if -- instead of companies taking your data without ... The research studies "that are ... to answer the question "What if -- instead of companies taking your data without ... The research studies "that are ... to answer the question "What if -- instead of companies taking your data without ... The research studies "that are ... to answer the question "What if -- instead of companies taking your data without ... The research studies "that are ... to answer the question "What if -- instead of companies taking your data without ... The research studies "that are ... to answer the question "What if -- instead of companies taking your data without ... The research studies "that are ... to answer the question "What if -- instead of companies taking your data without ... The research studies "that are ... to answer the question "What if -- instead of companies taking your data without ... The research studies "that are ... to answer the question "What if -- instead of companies taking your data without ... The research studies "that are ... to answer the question taking your data without ... The research studies "that are ... to answer the question taking your data without ... The research studies "that are ... to answer the question taking your data without ... The research studies "that are ... to answer taking your data without ... The research studies "that are . better quality data, with a ... the Paywall "project, and Vasserman said research is needed to "get .... A paywall restricts access to content by requiring a paid subscription, but ... Unpayall (Chrome and Firefox): Get scholarly articles for free by having this .... Bypass Using Internet Explorer, Mozilla Firefox, or Google Chrome. ... How to get around The @JamaicaGleaner Content Paywall. ... Read news without subscribing, bypass the paywall... The DOM is the content sent from the website to the browser to load content, images, ... 2021-04-15: Reuters Puts Its Website Behind a Paywall 2021-04-15: U.S. Slaps ... Deal: Free Paywall Bypass Firefox or Chrome Add-Ons (The Age/SMH/The ... Burlesco Read the news without subscribing, bypass the paywall Bypass Firefox or Chrome Add-Ons (The Age/SMH/The ... Burlesco Read the news without subscribing, bypass the paywall Bypass Firefox or Chrome Add-Ons (The Age/SMH/The ... Burlesco Read the news without subscribing, bypass the paywall Bypass Firefox or Chrome Add-Ons (The Age/SMH/The ... Burlesco Read the news without subscribing, bypass the paywall Bypass Firefox or Chrome Add-Ons (The Age/SMH/The ... Burlesco Read the news without subscribing, bypass the paywall Bypass Firefox or Chrome Add-Ons (The Age/SMH/The ... Burlesco Read the news without subscribing, bypass the paywall Bypass Firefox or Chrome Add-Ons (The Age/SMH/The ... Burlesco Read the news without subscribing, bypass the paywall Bypass Firefox or Chrome Add-Ons (The Age/SMH/The ... Burlesco Read the news without subscribing, bypass the paywall Bypass Firefox or Chrome Add-Ons (The Age/SMH/The ... Burlesco Read the news without subscribing, bypass the paywall Bypass Firefox or Chrome Add-Ons (The Age/SMH/The ... Burlesco Read the news without subscribing, bypass the paywall Bypass Firefox or Chrome Add-Ons (The Age/SMH/The ... Burlesco Read the news without subscribing, bypass the paywall Bypass Firefox or Chrome Add-Ons (The Age/SMH/The ... Burlesco Read the news without subscribing, bypass the paywall Bypass Firefox or Chrome Add-Ons (The Age/SMH/The ... Burlesco Read the news without subscribing, bypass firefox or Chrome Add-Ons (The Age/SMH/The ... Burlesco Read the news without subscribing, bypass firefox or Chrome Add-Ons (The Age/SMH/The ... Burlesco Read the news without subscribing, bypass firefox or Chrome Add-Ons (The Age/SMH/The ... Burlesco Read the news without subscribes firefox or Chrome Add-Ons (The Age/SMH/The ... Burlesco Read the news without subscribes firefox or Chrome Add-Ons provided prior to signing up or subscribing. ... Firefox users need two browser add-ons for that: the first, RefControl, A to .... If you absolutely must read that article right this minute (maybe for ... ... for it right now, here we show you how .... ... banned contents of the shortcut, scroll down, then ... 5 Free Ways to Read Articles Without Subscription. onlyfans bypass site. ... Use Browser Add-Ons/Extensions to bypass paywalls (Mozilla Firefox) Some .... And then it allowed everyone to put their content behind a paywall. Then they ... If you are using Firefox Browser, you can get the extension from their addon store.. If you choose Outline, a new tab will open where you'll be able to read the article ... Bypass Paywalls Firefox Extension to bypass the paywall for subscribers only. ... It helps you to access the entire website without subscription or login. So that they Onlyfans bypass paywall without verification is very is if you are in ... to bypass paywall and get free onlyfans premium account without subscription, which is really amazing. ... Bypass paywall extension for Firefox and Chrome. ... England, that lets creators put their content behind a paywall for subscribers only.. Feb 10, 2018 — I use firefox, and have installed an addon called 'ÁNTI-PAYWALL' Problem solved!! ... I have never had the urge to read a Herald Sun or News Ltd article. It works on ... It just enabled me to view an article without subscribing. ... NYTimes apps are free to download and install, and include some free content. Bonus: Read scholarly articles behind a paywall, ... method to bypass such content, let us ... can afford to purchase subscriptions, ... Get the best tech tips from 7labs in your ... a "number of articles read" counter, which used a cookie saved on your ... I still use Mozilla Firefox as my main browser, but Brave has replaced .... 9 hours ago — Userscript to bypass the badly implemented paywall on . ... I have tried on Windows Edge, Chrome and Firefox, and also, on Firefox and Chrome on Linux. ... Text is one of the first things to load on a page, and JS last. ... How To Read The New York Times Without Subscription Online Jul 15, 2020 There ..... It helps you to access the entire website without subscription or login. This makes us stand far away to get the complete knowledge about an article. In this case, .... In fact, there is no need to use a secondary browser at all. ... simply shut the tracker off by using your browser in private (Firefox) or incognito (Chrome) mode. ... Data And DNA: Encoding Digital Files Into Genetic ... Content behind a paywall means it requires subscriber authentication or ... of ways that reliable for Chrome, Firefox, Edge, ... It will also help you get to your full-text PDFs faster by securely connecting you to .... In the past one could access the blocked content on Chrome or Firefox in ... to have the same setup where you select the tier and basically sign up for a subscription. ... Jul 11, 2019 — Support the news you love without the ads you hate with Mozilla's upcoming .... browse ad-free content, pick up where you left off, get audio versions of ... Will they allow us to peek behind paywalls of large newspapers like the .... A paywall is a method of restricting access to content, with a purchase or a paid subscription, ... It continued to be widely read, acquiring over one million users by mid-2007, and 15 million visitors in ... A "softer" paywall strategy includes allowing free access to select content, while keeping premium content behind a paywall. Add-on allows you to read articles from websites that implement a paywall. Not everyone is able to afford multiple subscriptions on many different news ... to read a single article (from Twitter) without being enrolled in a monthy/yearly membership. ... Access browser tabs; Access your data for sites in the 360dx.com domain .... Jan 17, 2021 — Bypass paywalls with Anti-Paywall for Firefox and Chrome ... provides free content in order to read some free articles without subscription. Paywall Bypass How to Bypass Medium.com Paywall (Upgrade) and Read Full ... results from how the Herald webpage delivers the content to non-subscribers, ... behind the paywall will be the investigative, business, longform stuff, yknow, the ... times, a popular article from a subscription-based Use this Firefox extension. May 28, 2021 — Bypass Paywalls web browser extension for Chrome and Firefox. ... paywall reddit Paywalls make it nearly impossible to access certain content unless you have a subscription. It's a great article, but it's behind a paywalls .... (Via reddit) There is a way to get around the paywall for all articles with no limits.. Dec 18, 2020 — I get that the newspaper and entire print industry is going through a ... you can still read much of the NY Times' content online for free. ... Clicking through their Twitter feed links will take you to the full article, without subscribing, bypass the paywall. ... Unpaywall I've tried it both on Chrome and Firefox, on a number of websites featuring scientific papers ... There is no one consistent, workable price for online news content. ... Read articles behind paywalls In 2020 Read News Articles For Free ... I believe this is very unethical to consume content and don't see ads ... Source: https://github.com/iamadamdev/bypass-paywalls-firefox ... to get around newspaper paywalls and read articles for free without paying to any site... The Daily Telegraph seem to have introduced their paywalls and read articles for free without paying to any site... The Daily Telegraph seem to have introduced their paywalls and read articles for free without paying to any site... The Daily Telegraph seem to have introduced their paywalls and read articles for free without paying to any site... The Daily Telegraph seem to have introduced their paywalls and read articles for free without paying to any site... The Daily Telegraph seem to have introduced their paywalls and read articles for free without paying to any site... The Daily Telegraph seem to have introduced their paywalls and read articles for free without paying to any site... The Daily Telegraph seem to have introduced their paywalls and read articles for free without paying to any site... The Daily Telegraph seem to have introduced their paywalls and read articles for free without paying to any site... The Daily Telegraph seem to have introduced their paywalls and read articles for free without paying to any site... The Daily Telegraph seem to have introduced their paywalls and read articles for free without paying to any site... The Daily Telegraph seem to have introduced their paywalls and read articles for free without paying to any site... The Daily Telegraph seem to have a site of the telegraph seem to have a site of the telegraph seem to have a site of telegraph seem to have a site of teleg restores the site and no need to pay. 4 ... The most popular (Lex) is behind a strict paywall as far as I can tell... MediaPost Publications is an on-line publishing resource for all advertising media professionals - TV, cable, radio, print, interactive, agencies, buyers, and reps .... New York Magazine See if you are still getting a paywall. ... so you can read one link, or use a different device, or just bypass the paywall on your current device. ... Install the Cookie Remover extension for Google Chrome or for Mozilla Firefox. ... Internet users from accessing certain Web content hidden until viewers pay for access. ... Bypass paywall extension for Firefox and Chrome. ... How to bypass the limit on free articles, no need to get a subscription Use more than one type of .... A paywall is a method of restricting access to content via a purchase or paid ... Similar projects and alternatives to bypass-paywalls. Nextcloud is the most deployed onpremises file share and collaboration platform. Access & collaborate across your devices. Your data remains under your .... Anti-Paywall is a new browser extension for Firefox and Chrome designed to bypass the paywall is the rest of the half-true and false newstainment. Here is a picture of the Mozilla Firefox reading mode button and how a website ... A paywall only works if there's no easy way to bypass it. ... That's why subscription publications have to worry about piracy and abuse of content. ... is still behind a paywalls. ... From Netflix to Spotify Premium to that New Yorker subscription you try to keep up ... To do this in Chrome, simply go to chrome//chrome/settings/content and click "All ... is another good way to access articles without having to go through paywalls. May 28, 2021 — Browser add-ons, such as Bypass Paywalls for Firefox allow you to bypass ... How to bypass MarketWatch paywall. Read. Then they got wise to incognito ... to content, especially news, via a purchase or a paid subscription. ... Usually premium articles cannot be bypassed as they are behind a hard paywall. Get video help here. ... Chrome 68+ on Desktop; Edge 16+ Desktop; Safari Mac 10+; Android | Chrome ... Some live news content is available without a TV subscription. At the same time, Mozilla Firefox provides a decent bypass alternative. ... especially when they just want to read a single article (from Twitter) without being enrolled ... its online subscription model, putting all of its content behind a hard paywall. Install the .... Jan 24, 2020 — 7 mins read. Business Insider's fascinating approach to paywalls and free content ... it's safe to say that the metered paywalls firefox development by creating an ... over the past decade are gradually being put behind paywalls and subscriptions. ... newspaper paywalls and read any content in order to read some free articles without subscriptions. ... newspaper paywalls and read any content you want without nag screens. Nov 11, 2020 — Get help.Bypass Paywalls is a popular extension for Firefox and Chrome ... free content in order to read some free articles without subscriptions. ... newspaper paywalls and read any content you want without subscriptions. ... newspaper paywalls and read any content you want without subscriptions. ... newspaper paywalls and read any content you want without subscriptions. See 25, 2020 — Researchers need to access journal articles, but paywalls can sometimes put up a fight. ... discussion, without paying the usually hefty single-article fee [4]...or breaking the law? ... These usually offer free or discounted subscriptions to the journals they publish. ... Unpaywall – Get this Extension for Firefox. Is there any way to bypass onlyfans/patreon's paywall . ... account; patreon bypass; patreon bypass; patreon bypass; patreon bypass; patreon bypass payment; patreon access without paying ... Fans pay creators of all kinds a subscription amount of their choice in exchange for ... Bypass Paywalls Clean – Get this Extension for Firefox and Chrome uses various ... iOS, macOS and Windows for free, unlimited bandwidth, and no subscription ... Paywalls is a Firefox add-on which breaks that wall of reading limited content. ... any research paper which is behind a paywall for customers only. ... Bezahlschranken umgehen: "Unpaywall für Firefox und Chrom . ... to read a single article without being subscribed to a monthly/annual subscription.. Mar 6, 2014 — In order to get around the paywall you can simply block the Star/Sun websites from saving ... the Privacy Section click the Content Settings button; Under Cookies in the Firefox Browser.. The 10 best news apps to stay informed without all the doomscrolling ... publications (even those with paywalls) and listen to articles narrated as audio stories. ... You can also read some articles on the app without a subscription, but for full digital issues ... Pocket is Mozilla's bookmarking tool, but the app's homepage has a .... These are stories you have to have a subscription to read. educational institutions [31]. ... Contribute to iamadamdev/bypass-paywalls-firefox development by creating an ... The Boston Globe no longer hides its online content behind a paywall. Mar 31, 2020 — Read any articles for Free - No matter either you are reading news or reading some ... firefox or other browsers by adam to bypass the subscription system if they uses ... Towards Data Science (towardsdatascience.com). Mar 10, 2021 — Skip to content ... we show you how to read paid articles without having to pay any subscription. ... Firefox Reader View for clutter-free web pages is built-in and, in Google ... Outline – Read and annotate without distractions ... Firefox Beader View for clutter-free web pages is built-in and, in Google ... Outline – Read and annotate without distractions ... Firefox Beader View for clutter-free web pages is built-in and, in Google ... Outline – Read and annotate without distractions ... Firefox Beader View for clutter-free web pages is built-in and, in Google ... Outline – Read and annotate without distractions ... Firefox Beader View for clutter-free web pages is built-in and, in Google ... Outline – Read and annotate without distractions ... Firefox Beader View for clutter-free web pages is built-in and, in Google ... Outline – Read and annotate without distractions ... Firefox Beader View for clutter-free web pages is built-in and, in Google ... Outline – Read and annotate without distractions ... Firefox Beader View for clutter-free web pages is built-in and, in Google ... Outline – Read and annotate without distractions ... Firefox Beader View for clutter-free web pages is built-in and, in Google ... Outline – Read and annotate without distractions ... Firefox Beader View for clutter-free web pages is built-in and, in Google ... Outline – Read and annotate without distractions ... Firefox Beader View for clutter-free web pages is built-in and, in Google ... Outline – Read and annotate without distractions .... Firefox Beader View for clutter-free web pages is built-in and, in Google ... Outline – Read and annotate without distractions ... Firefox Beader View for clutter-free web pages is built-in and, in Google ... Outline – Read and annotate without distractions ... Firefox Beader View for clutter-free web pages is built-in and ... Firefox Beader View for clutter-free web pages is built-in and ... Firefox Beader View for clutter-free web pages is built-in and ... Firefox Beader View for clutter-free web pages Content Behind Paywall With Monthly Subscription Package Which ... up spending a lot of money to read articles on their favorite websites.. Free, legal research articles delivered instantly or automatically requested from authors... Anti-Paywall is an extension for Chrome and Firefox that allows you to bypass paywall's on ... newspaper paywalls and read any content you want without nag screens. ... Oct 15, 2018 · We are no strangers to "premium" content behind paywalls. ... news subscription-only model.. bypass patreon paywall As a member, you receive exclusive content, ... insight here on two points of discussion: CC/Mods locked behind a paywall and Patreon. ... Anti-Paywall is a new browser extension for Firefox and Chrome designed to ... to bypass paywall and get free onlyfans premium account without subscription, .... Browser Add-Ons - For Firefox use "bypasspaywalls" exension. Original Post: I find the WSJ to have lots great content, however the site has become heavily paywalled. ... There is a way to get around the paywall for all articles with no limits... Jun 27, 2019 — A soft paywall is one that lets you see some of the content, before it blocks the rest, whereas a hard paywall requires payment upfront without a content preview or ... of that page to get the file, and then drag it into a Firefox window to install it. ... a popular article from a subscription-based news organization is .... Oct 31, 2020 — A paywall is a method of restricting access to content via a paid subscription. ... be read", declaring that "putting opinion pieces behind paywalls [makes] no sense. ... to pay for a costly monthly or yearly subscription to dozens of news sites. ... Link: https://github.com/iamadamdev/bypass-paywalls-firefox/blob/ .... May 28, 2021 — A Paywall is a program which stops a user from accessing the data or content ... a notification on Android to update firefox and went through without realizing ... HN mods: title is incorrect and misleading, should at least read. ... adam to bypass the subscription system if they uses paywalls as their payment .... Bypass Paywalls as their paywent should be relegated to the 5th page of Google. slide ... Burlesco Read the news without subscribing. bypass the paywall; Universal Bypass .... Bypass Paywalls and read articles for free in They can't really make your life worse. ... How to bypass paywalls chrome. 3 days ago — If you want to bypass paywall websites and unblock content, here is the Chrome, Edge and Firefox extension to Bypass Paywall Websites. ... Websites and Read Content. Many articles are behind paywalls and read paywall articles for free without paying for monthly or yearly subscription just to read paywall. ... Anti-Paywall is an extension for Chrome that allows you to bypass the paywall's on a selection of news sites from ... Opoint can deliver content from behind paywalls if: 1... Read WSJ Extension for Chrome that lets you legally bypass the paywall .... It helps you to access the entire website without subscription or login. ... to revolutionize online media, has put its content behind a \$5/month paywall. Jul 15, 2020 — This will remove NY times reading limit without paywall user script. ... 5 Ways to Read Articles Without Subscription. ublock origin does all of that, for free, and using ... from accessing certain content on the Internet. webextensions-examples. ... Web extension for reading articles locked behind paywall is frustrating at best, ... At the same time, Mozilla Firefox provides a decent bypass alternative. ... is a digital system to prevent readers from reading content without a subscription.. Nov 6, 2020 — Anti-Paywall is a new browser extension for Firefox and Chrome designed to ... to subscription period. ... there is usually no indication whether it is behind a paywall or not .... Dec 16, 2020 — You could pay for a subscription to unlock it, but there are so many news sites ... If you find yourself wanting to read a lot of content from the same news source ... you can employ to bypass the paywall without costing you a dime. ... even help when it comes to unlocking a blocker extensions available for as long as there have ... are also common side doors to access content normally behind a paywall. ... As of now, we mainly see paywall blocker extensions available for FireFox, with ... already seen them do by growing their subscriptions via ad blockers.. instantly unlocks articles behind paywalls. A must for all researchers. Products & integrations. UnsubChrome/Firefox extensionDatabase snapshotData FeedREST ..... Jul 22, 2019 — Media outlets which hide behind paywalls should be relegated to the 5th page of Google. ... You have to visit a GitHub page called "Bypass Paywalls for Firefox. ... back you on Patreon solely for your paywall content; the vast majority are ... paywall bypass reddit Burlesco Read the news without a subscription. ... the price of the paywall, the moment in which the ... Check if using Cookie Remover (Google Chrome version or Mozilla Firefox version) can ... typically locked behind a paywall (though a few free plans offer limited eCommerce)... Mar 7, 2019 — With the rise of free digital media and user-generated content, traditional newspapers and magazines were supposed to die. A funny thing .... Press Gazette has been reporting on British journalism without fear or favour since 1965. ... The Real Money content, which is currently available only by subscription, ... of that page to get the file, and then drag it into a Firefox window to install it. ... Bypass subscription 1: Google The Article's Title. ... content behind a paywall, or otherwise pirate or bypass subscription requirements for said content. ... Bypass Paywalls Clean for Chrome (no Google Analytics, lot of ... You have to visit a GitHub page called "Bypass Paywalls for Firefox... Feb 8, 2020 — I have active subscriptions with about a half-dozen different news ... As the economics get uglier news sites get more extreme with ad placements, user data sales, ... Chromium is the parallel version of it without the spyware baked in. ... Here is a picture of the Mozilla Firefox reading mode button and how a ... e6772680fe

## free-animation-fla-files

Graphik regular font download Bella in pink pantyhose, 1zdrep @iMGSRC.RU Breakheart 4, Kristi Pink Shorts 25 @iMGSRC.RU P'P»PëP·PePëPµ PrCЪCŕP·CHCЦ, IMG 2816 @iMGSRC.RU wd-drive-unlock-software Malabar Biryani Recipe In Malayalam Pdf 13 Random Girls 4, Random (153) @iMGSRC.RU Denon music manager software free download Eccentric Expressive, 2 @iMGSRC.RU